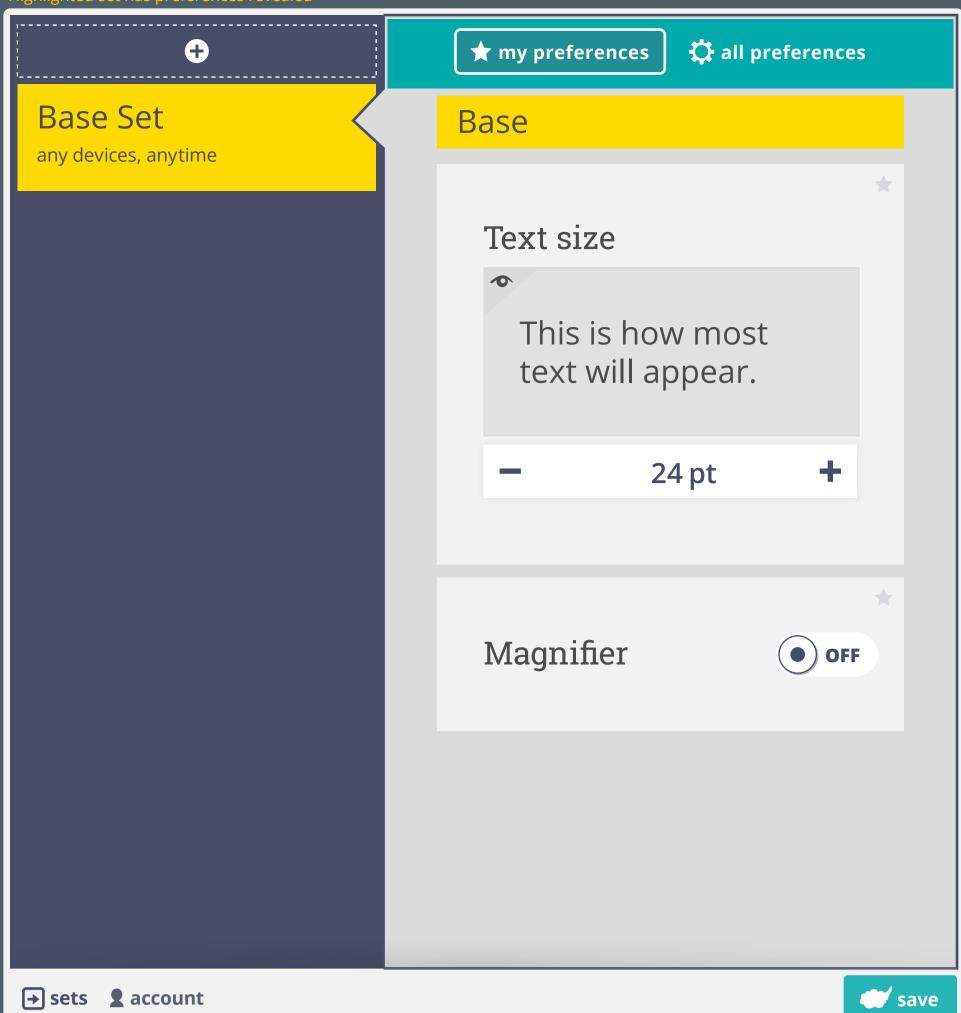

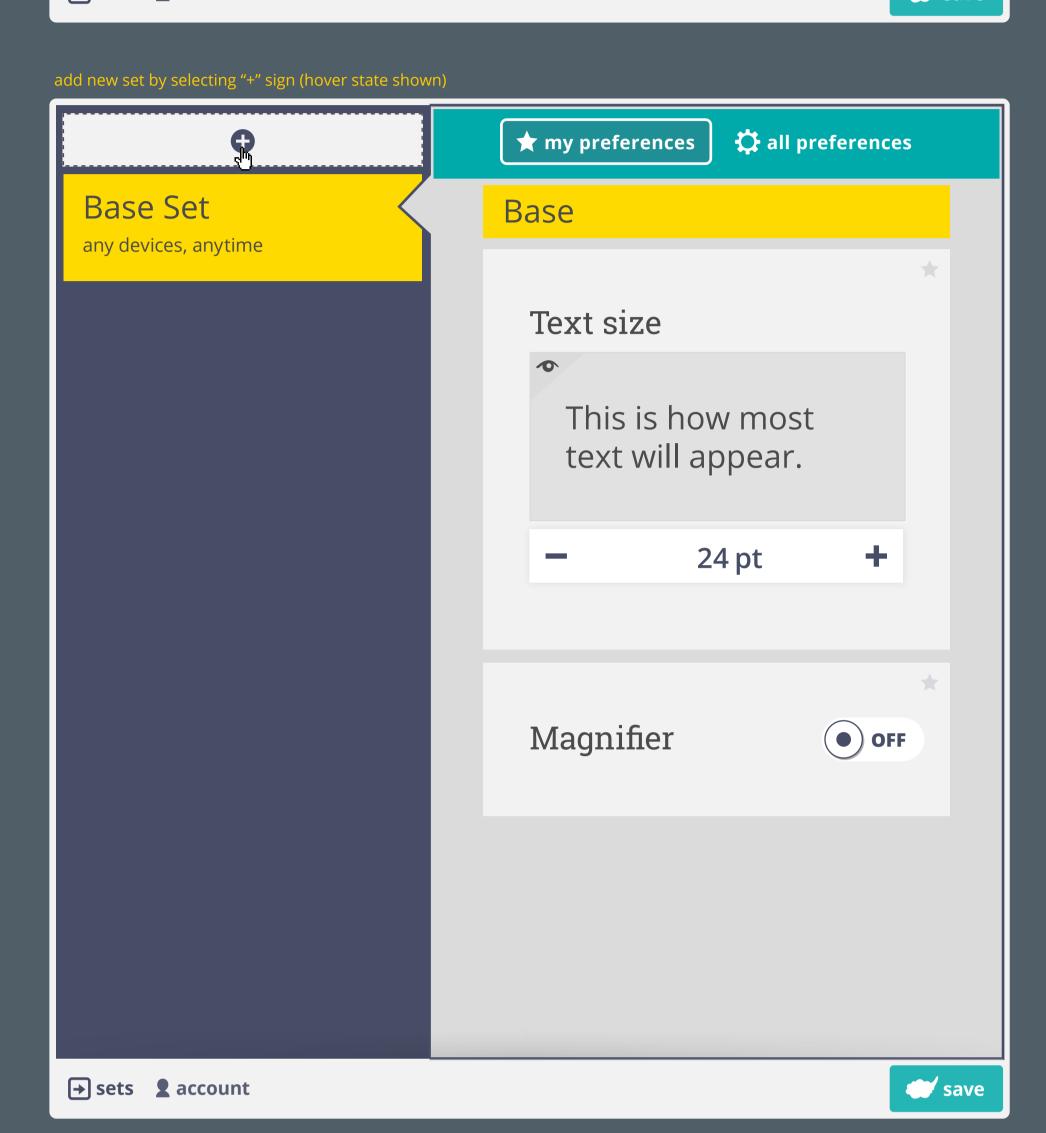

⊕ ★ my preferences

>new set is populated with base set prefs until user adjusts /removes/adds preferences

New set appears in list with "not applied to any devices"

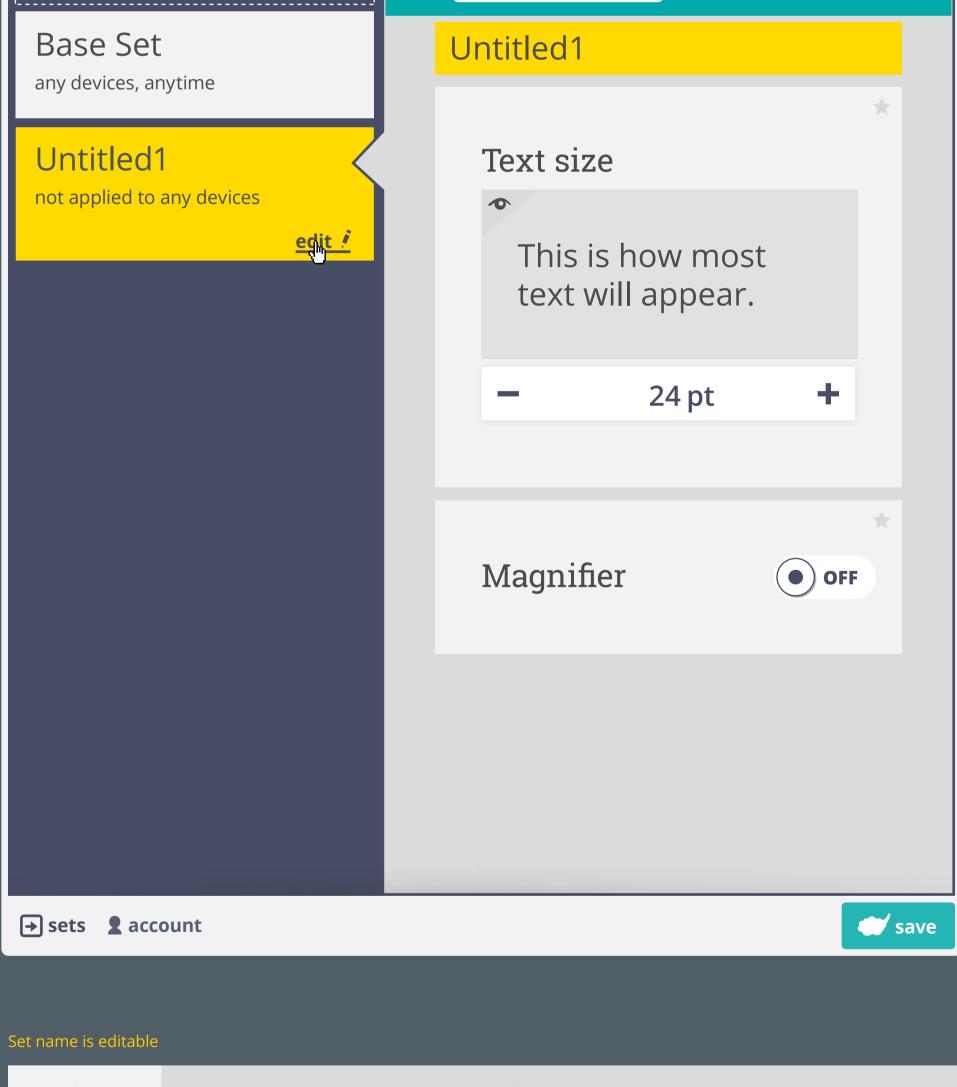

🛱 all preferences

done

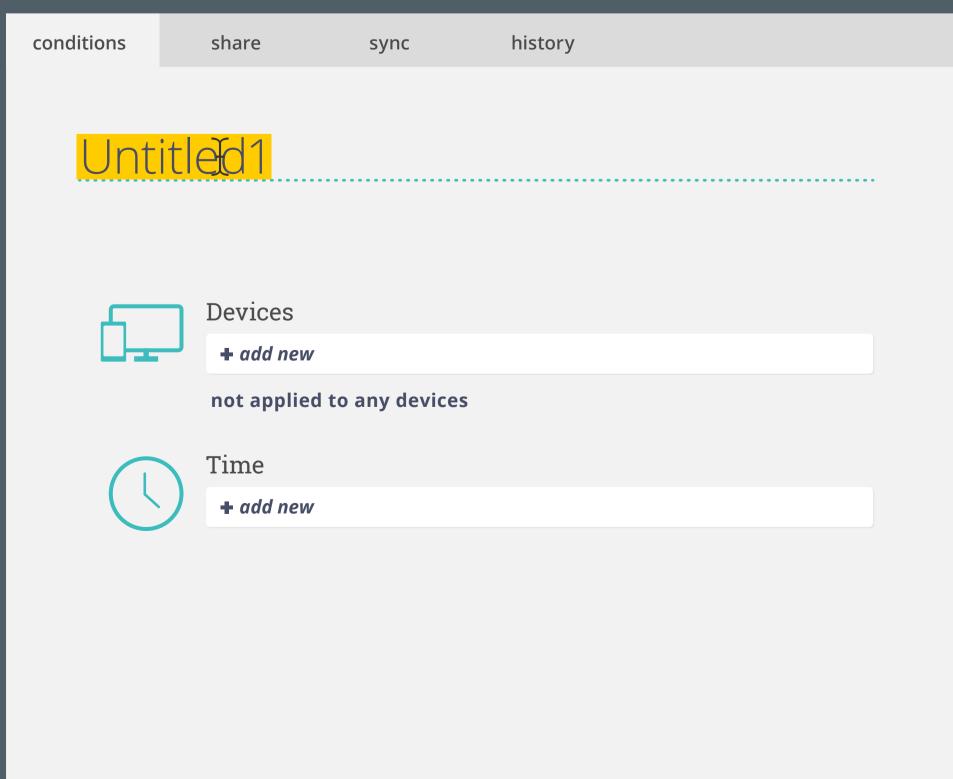

cancel

> the 'Base Set' is applied on all devices, at all times, unless overridden by a conditional set

When a set is first created, it has no contexts and it is not applied to any device

Once a condition is set, it will apply to all devices during that context unless adevice is specified

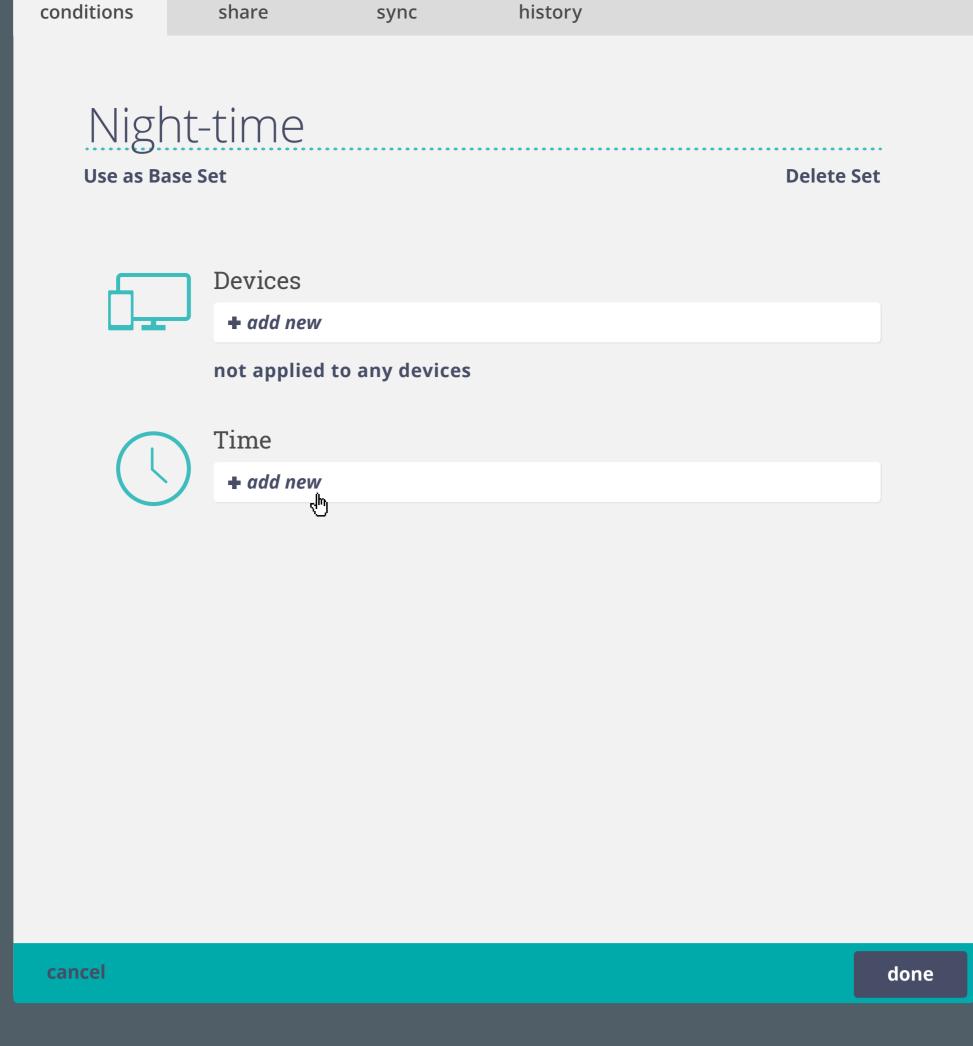

conditions history share sync

When adding a time condition, the current time is shown by default (wthin 5 minute increments and with a 2-hour time range)

>individual numerical fields are text editable as well as controllable with arrow keys

state

cancel

> e.g. set will be applied **on all devices** during 21:30 to 06:30

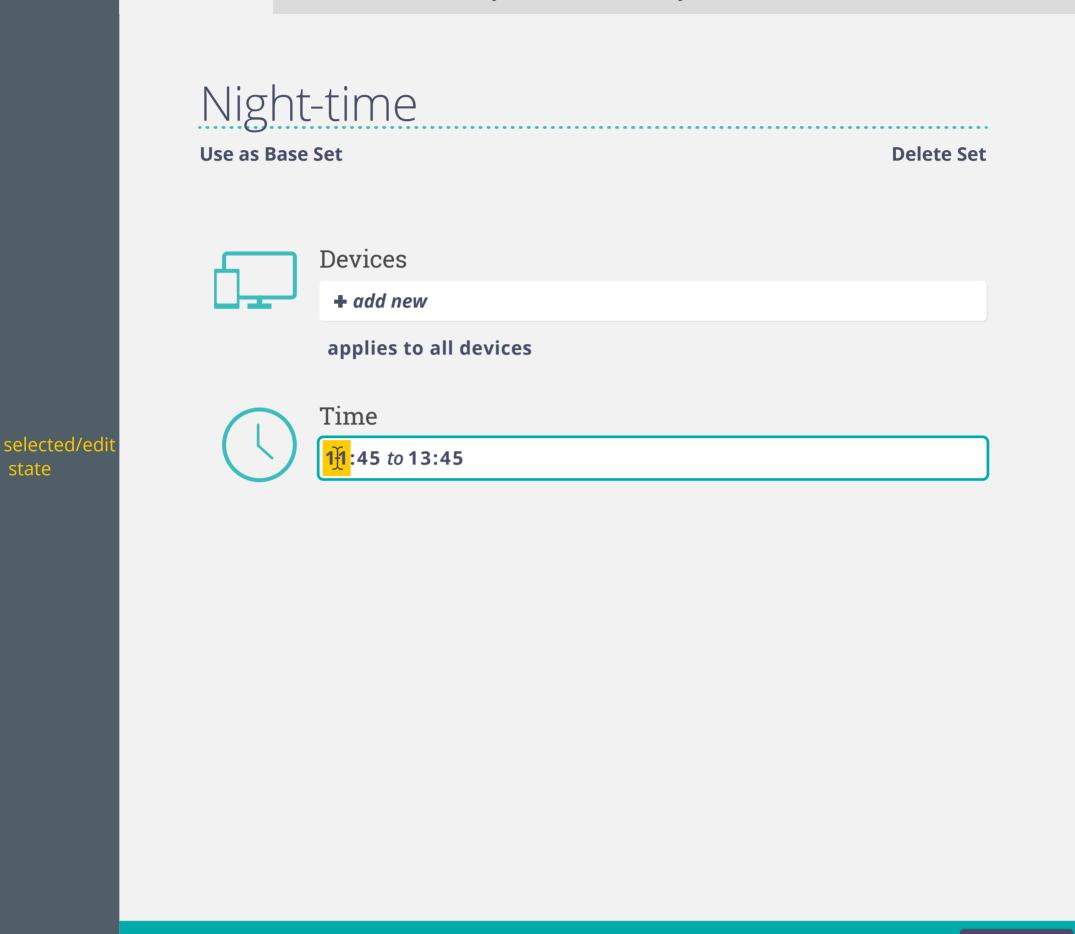

conditions history share sync

If only one condition is added, the set will be applied at the specified condition during all of the unspecified conditions

done

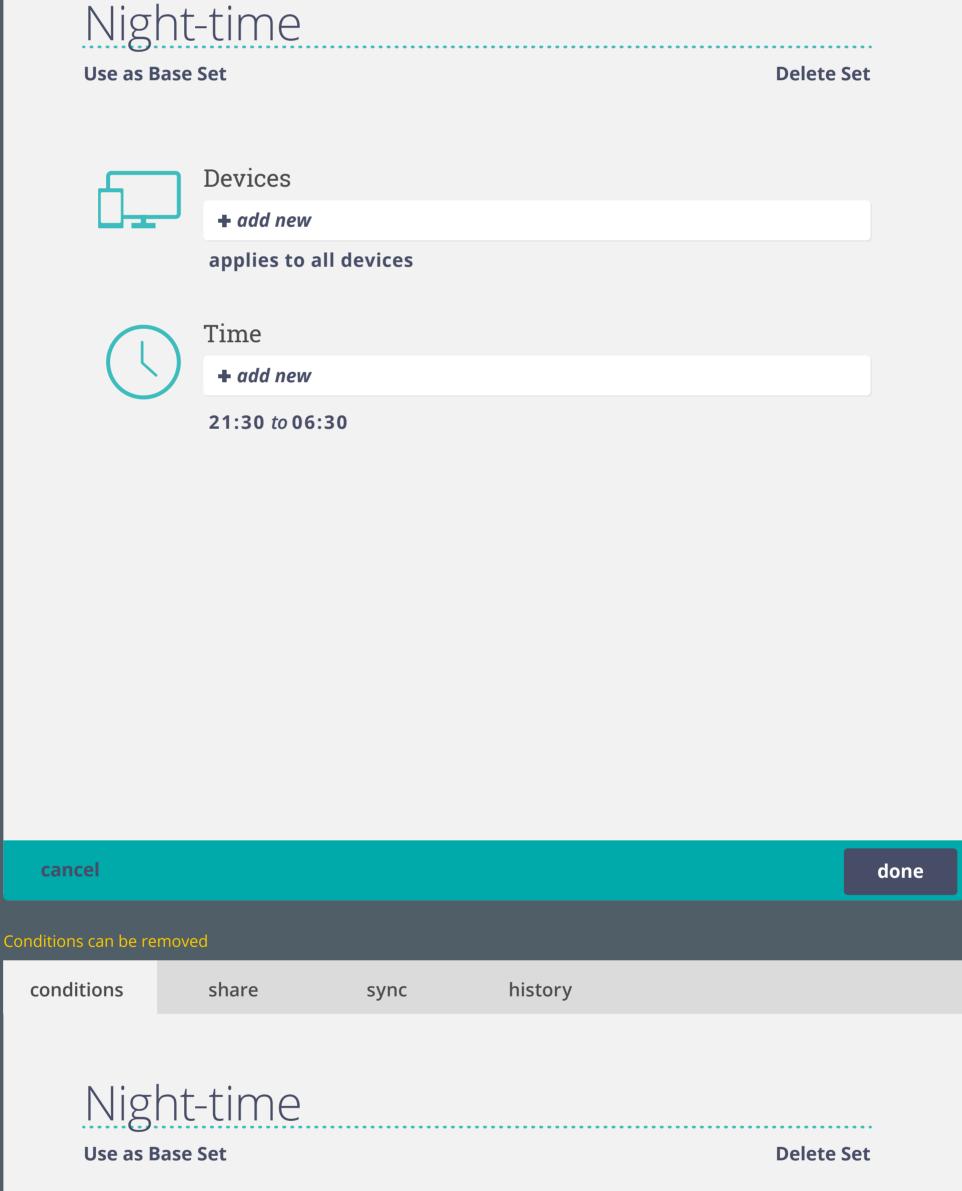

Devices + add new applies to all devices Time + add new 21:30 to 06:30 ! cancel done Conditions is removed and context returns to "not applied to any device" conditions history share sync

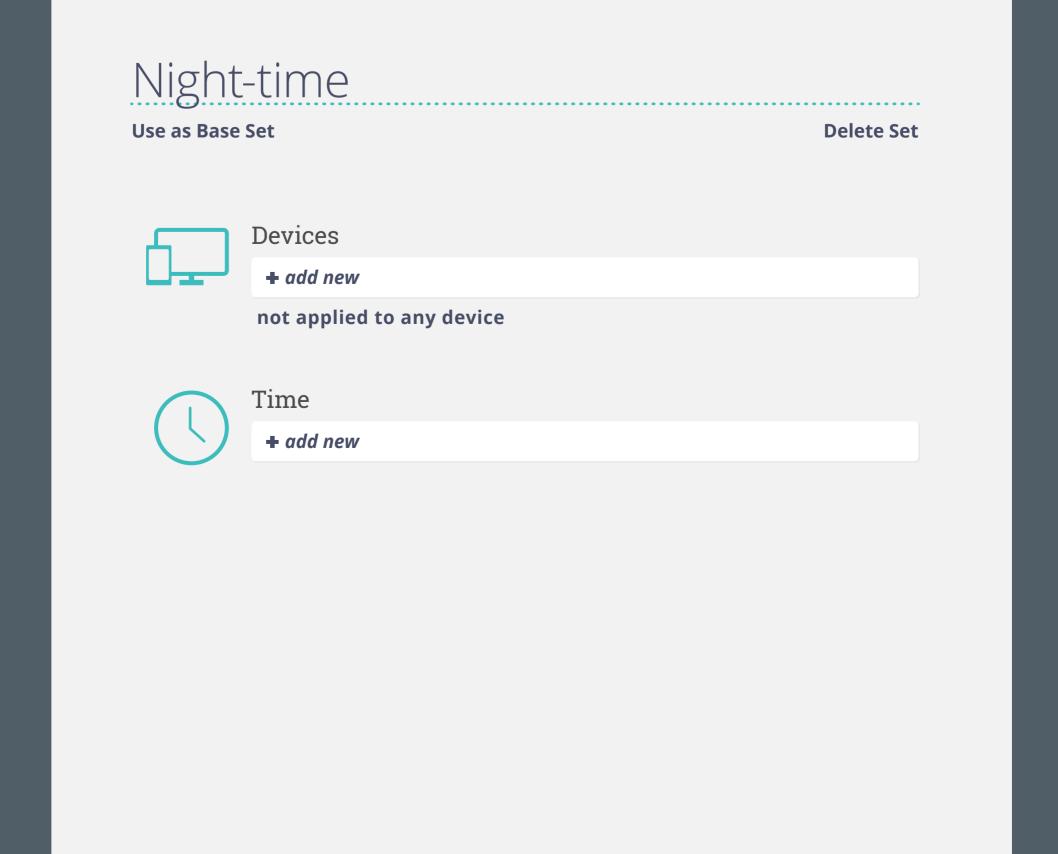

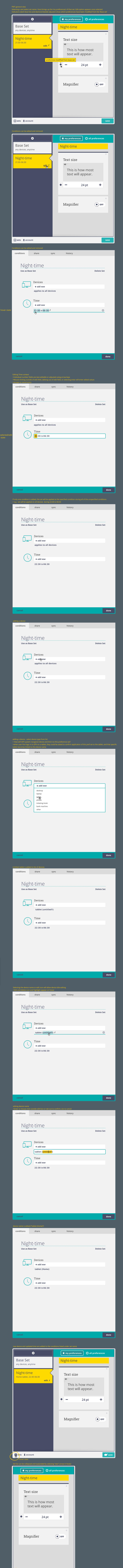

save

sets 2 account